**Chaotic Chance Screensaver Manager Torrent (Activation Code) [32|64bit]**

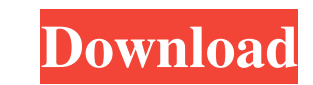

## **Chaotic Chance Screensaver Manager Activator X64 (Updated 2022)**

Chaotic Chance Screensaver Manager Cracked Version allows you to launch the full screen update of your favorite screen saver. Screen Saver with a lot of widgets and pictures can take a lot of time. The last thing you want helps you quickly launch your favorite screen saver when you click on a button or it automatically starts a screen saver installation. It is a fast, easy, safe and reliable tool to manage the installed screensaver update a Automatically runs screen saver on all opened windows. 2 Detects screensavers that are not currently running on the computer and updates them. 2 Detects screensavers and launches them with customized settings. 2 Detects sc computer and updates them. 2 Easy to use and reliable. 2 No need to manually launch screen savers. 2 Detects screen savers that are not currently running on the computer and updates them. 2 Detects screensavers that are no "Chaotic Chance Screensaver Manager" button and follow the onscreen instructions. After launching, it will ask you if you want to enable Chaotic Chance Screensaver Manager. Yes means "Yes". It is very important that you se your installed screensavers. You can run Chaotic Chance Screensaver Manager as administrator (in the right-click menu of "Chaotic Chance Screensaver Manager" click on "Run As Administrator

## **Chaotic Chance Screensaver Manager Crack+**

<sup>2</sup> Use free keymacro function to define macro and get keyboard shortcuts to any process. For example to change the screen saver settings use keymacro "CSCM\_STARTSCREENSAVER" to activate window and keymacro "CSCM\_STOPSCREE unique key (e.g. Ctrl + Space) to automatically open a terminal window with specific information. This information could be a url, a mailto: link, a subject, a text file with specific extension (e.g..txt, doc, pdf) dependi to display the info from that specific site). This plugin helps to carry out specific tasks with data that could be gathered from web site and then, without the need to use a PC or a smartphone, you can start typing the li Example: With this plugin you can open a terminal window and start typing the specific information that you want to open. The following plugins that we suggest you to check are: Random Stuff plugin ( BID plugin (Random Stu

### **Chaotic Chance Screensaver Manager Crack Free Download**

Do you often forget about your favorite screensavers? Sometimes you forget about the installed screen savers (for example - once you went to work and returned home), or the screensavers were not set to activate after the s savers and turn them on and off. Chaotic Chance Screensaver Manager allows to choose a separate order of the screen savers. The order of the screen savers can be: 2 All random (if there is no specified order) 2 All run fir The Settings: - Options - Settings - Choose the category - Choose the screen saver you want to select - Choose the name of the screensaver - Order the screensaver - Start delay (in seconds) - Stop delay (in seconds) How to To start the screensaver click the Start button. 2. To stop the screensaver click the Stop button. 3. To pause the screensaver click the Pause button. 4. To un-pause the screensaver click the Unpause button. 5. To close th support@pwizard.net The following language will be used in this description: 2 English 2 German Installation: 1. Drag and Drop Chaotic Chance Screensaver Manager file to your Desktop or "My Documents" folder. 2. Run Chaoti

#### **What's New in the?**

Chaotic Chance Screensaver Manager will allow you to manage the screensavers that are currently installed on your computer. Using this program you can choose your favorite screensavers and make them follow the desired orde of "Chaotic Chance Screensaver Manager": <sup>7</sup> Replace standard Screen Saver tab of the Display Properties with a handy Chaotic Chance Manager's dialog. 7 If you have computer with more than one screen saver Manager will tur Screensaver Manager will allow you to manage the screensavers that are currently installed on your computer. Using this program you can choose your favorite screensavers and make them follow the desired order or run random Chance Screensaver Manager": [] Replace standard Screen Saver tab of the Display Properties with a handy Chaotic Chance Manager's dialog. [] If you have computer with more than one screen saver Manager will turn to black a Manager will allow you to manage the screensavers that are currently installed on your computer. Using this program you can choose your favorite screensavers and make them follow the desired order or run randomly. Chaotic Screensaver Manager": 2 Replace standard Screen Saver tab of the Display Properties with a handy Chaotic Chance Manager's dialog. 2 If you have computer with more than one screen monitor, then Chaotic Chance Screensaver Ma allow you to manage the screensavers that are currently installed on your computer. Using this program you can choose your favorite screensavers and make them follow the desired order or run randomly. Chaotic Chance

# **System Requirements For Chaotic Chance Screensaver Manager:**

\* For Windows 7 or 8.1 \* For Windows 10 \* For Windows 8.1 \* For Windows 7 \* For MAC OS X \* For macOS High Sierra \* For macOS Sierra \* For macOS El Capitan \* For macOS Mountain Lion \* For macOS Mavericks \* For macOS Lion \*

<https://www.ticonsiglioperche.it/lanscanner-serial-key-download-pc-windows/uncategorized/> <https://michele-damico.com/?p=22836> <https://megaze.ru/wp-content/uploads/lethtere.pdf> <https://ig-link.com/kwizcom-resource-translator-license-keygen-final-2022/> <http://headlinesmissed.com/2022/06/06/crypto-price-widget-crack-serial-number-full-torrent-free-download-2022/> <http://carlamormon.com/?p=2850> <https://rwix.ru/jt-harness-pcwindows-2022-latest.html> <http://fajas.club/wp-content/uploads/2022/06/doreli.pdf> <https://urmiabook.ir/kdg-folders-size-crack-for-pc/> <https://misasgregorianas.com/pdf-pro-dokdo-korea-crack-keygen-free-x64/> [https://cromaz.com.br/upload/files/2022/06/ExVPv8r6A1DfTWjl2JOA\\_07\\_8998d38f1a4ec7b3e8589242433428a4\\_file.pdf](https://cromaz.com.br/upload/files/2022/06/ExVPv8r6A1DfTWjl2JOA_07_8998d38f1a4ec7b3e8589242433428a4_file.pdf) <https://harneys.blog/2022/06/07/astronomy-picture-of-the-day-3-3-1709-crack-keygen-for-lifetime-for-pc-latest/> <http://rickiptvinfyt.com/?p=5273> <https://ntxrealtorresource.net/wp-content/uploads/2022/06/trysqui.pdf> <https://houstonhousepc.com/camera-downloader-crack-latest-2022/> <http://www.divinejoyyoga.com/2022/06/07/milan-039s-fastest-file-finder-crack-pc-windows-2022/> <https://wakelet.com/wake/MuM9dzQvyWLJmY2YYPLDB> <https://www.pickupevent.com/data-crow-portable-crack-free-download-3264bit/> [https://www.nusoundradio.com/wp-content/uploads/2022/06/Base\\_Conversion\\_Utility.pdf](https://www.nusoundradio.com/wp-content/uploads/2022/06/Base_Conversion_Utility.pdf) <https://ledromadairemalin.eu/des-moines-traffic-cams-crack-torrent-activation-code-win-mac-latest/>